## Hoe kan ik verifiëren dat mijn TOPWEIGERING of REJECT toegangsregel werkt?  $\overline{\phantom{a}}$

## Inhoud

Hoe kan ik verifiëren dat mijn TOPWEIGERING of REJECT toegangsregel werkt?

## Hoe kan ik verifiëren dat mijn TOPWEIGERING of REJECT toegangsregel werkt?

Milieu: Cisco e-mail security applicatie (ESA), alle versies van AsyncOS

TCPREFUSE en REJECT zijn de twee verbindingsgedragingen die normaal met het BLOCKED Mail Flow Policy worden geassocieerd. Deze toegangsregels stellen u in staat om te kiezen of u berichten van een afstandsbediening met een melding (hard bounce) blokkeert of om de verbinding gewoon te laten vallen. Zie [Wat is het verschil tussen REJECT en TCPREFUSE?](https://techzone.cisco.com/t5/Email-Security-Appliance-ESA/On-the-ESA-What-is-the-Difference-between-REJECT-and-TCPREFUSE/ta-p/275220)

Als u wilt bepalen of een externe host wordt ingetrokken vanwege CPREFUSE of REJECT, kunt u de items in de postbestanden bekijken. Mail-logbestanden bevatten alleen items voor TCPREFUSE als breedband verbindingsvastlegging is ingeschakeld. Daarnaast kunt u een protocol-analyzer gebruiken, zoals een tcpdf- pomp, om de gesprekken op pakketniveau te controleren. Wanneer u een protocolanalyzer gebruikt, ziet u verschillende gesprekken voor TCPREFUSE vs REJECT.

De TCP-verbindingsstroom tussen de ESA en de Remote Message Transfer Agent (MTA) voor de afstotingsverbinding is als volgt:

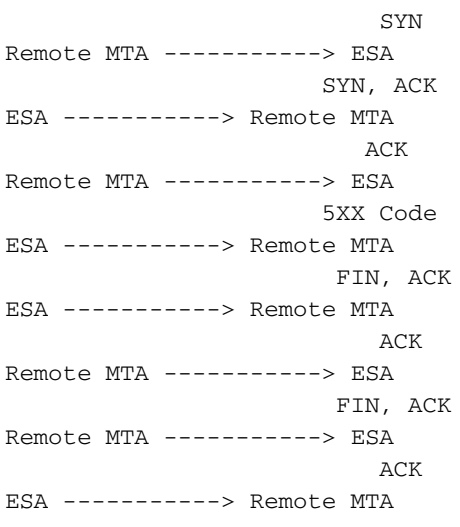

De TCP verbinding flow tussen de ESA en de verre MTA voor de TCP Refuse verbinding is als volgt:

 SYN Remote MTA -----------> ESA SYN, ACK ESA -----------> Remote MTA ACK Remote MTA -----------> ESA RST, ACK ESA -----------> Remote MTA